# 数据量 I/O 控制箱

## 型号:UT-2088D

使 用 说 明 书

COPYRIGHT (C) UTEK INC 1997-2006 ALL RIGHTS RESERVED

### 目录

- 第一节 综合介绍
- 1.1 产品介绍
- 1.2 产品应用及规格
- 第二节 安装
- 1.1 产品外形
- 1.2 地址设置
- 1.3 安装
- 1.4 连接头分配
- 第三节 编程控制
- 1.1 数码控制输入输出编程

第一节 综合介绍

1.1 产品介绍

型号 UT-2088D 数据并行输出控制卡是 8 位 32 通道数据输出,所有数据输出是与 TTL/DTL 电平相容的,每个数据输出通道相类似若干个个人电脑接口,采用外置的 10/100M 以太网口、RS-232 和 RS-485 光电隔离通信接口, 此控制箱是非常容易地使用 程序来控制那些输出口的功能,再加上简单的驱动线路来驱动外部的设备(例如: 气动 元件,外部继电器开关,电眼状态,遥控接口仪器,模数\数模转换器,EEPROM 电可 擦除存储器读写,步进电机控制等等)。

- 1.2 产品应用及规格
	- -- 工业开/关控制
	- -- 多路状态信号监控
	- -- 数据电平输入/输出控制
	- -- 并行/串行数据传输通信
	- -- 工业自动化控制
	- -- 实验室自动化控制
	- -- 多通道转换控制
	- -- 感应电/磁眼监视
	- -- 自动化生产线控制
	- -- 自动化测试控制

#### 第二节 安装

1.1 产品外形

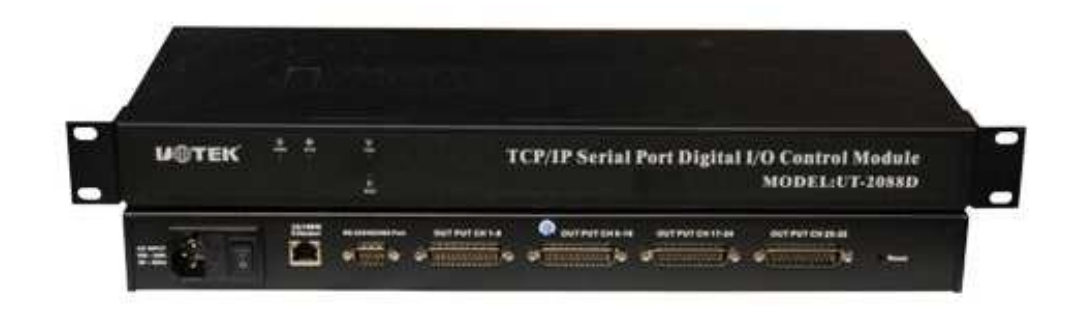

1.2 地址设置

此数据卡提供数码地址设置,设置地址由计算机程序完成,地址从"01-FE"的十六进 制数,"01"地址是出厂时设置,可根据要求重新设置,如果同时使用多张数据卡时必须设 置不同的地址。

1.3 安装及连接

将此数据箱安装到设备或机柜用螺丝固定,输出接口使用四条 25 线 DB25 母孔点到点

的普通电缆线,当安装或者拆卸此数据箱连接及断开数据电缆时必须关掉电源以保安全。

1.4 连接头分配

数据箱是使用四个 25PIN DB25 公针插座作 I/O 控制输出接口,电脑使用 10/100M 或 RS-232/485 通讯口,脚位分配如下:

注释:

10/100M

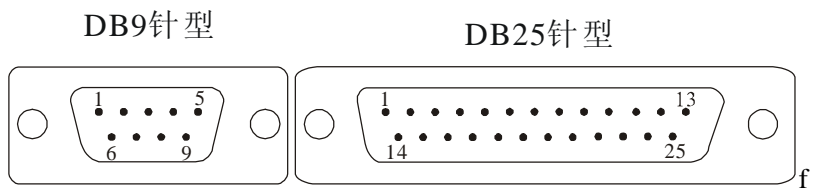

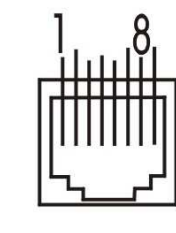

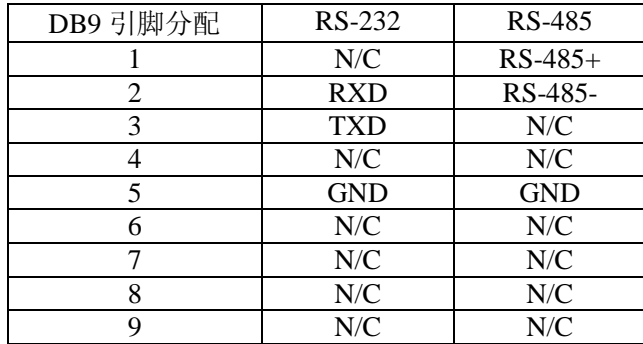

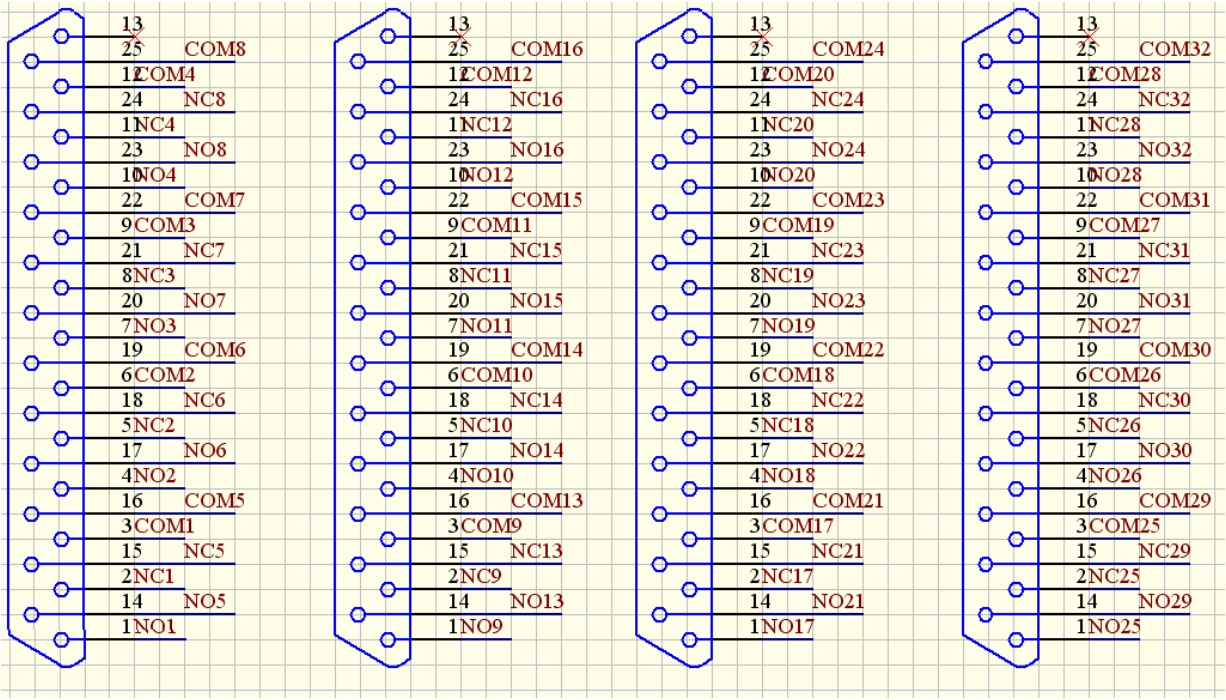

#### 第三节 编程控制

#### 1.1 数码控制输入输出编程

在 UT-2088D 控制箱上,可分别设置为 253 个终端地址(地址从 ADDRESS 01-FE 00 和 FF 是保留的), 每个终端可提供 8 位 32 通道数据输出。

四个接口命令地址分配如下:

输出端口地址分配

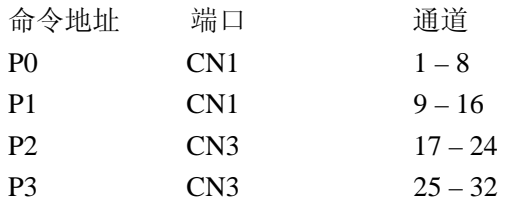

1.2 QUICK BASE 程序样本

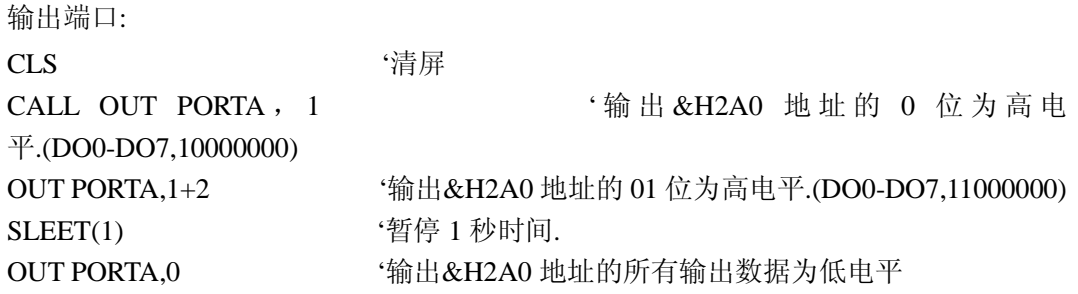